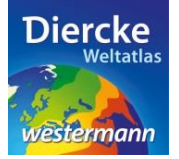

## **Arbeitsauftrag**

Ermittle alle Klimastationen der Erde mit einer Jahresdurchschnittstemperatur über 24 Grad Celsius. Nutze zur Lösung der Aufgabe den Kartendienst *Erde-Klima* im Diercke WebGIS und das Werkzeug *Ebene filtern* .

1. Schritt: Gehe auf die URL[: http://www.diercke.de/](http://www.diercke.de/) und klicke auf der linken Menüleiste auf *Diercke* 

**WebGIS:** Diercke Web GIS **A REP** Karten analysieren

Klicke in der Liste der Kartendienste auf *Erde-Klima*. Der Kartendienst *Erde-Klima* wird daraufhin in einem neuen Browserfenster angezeigt.

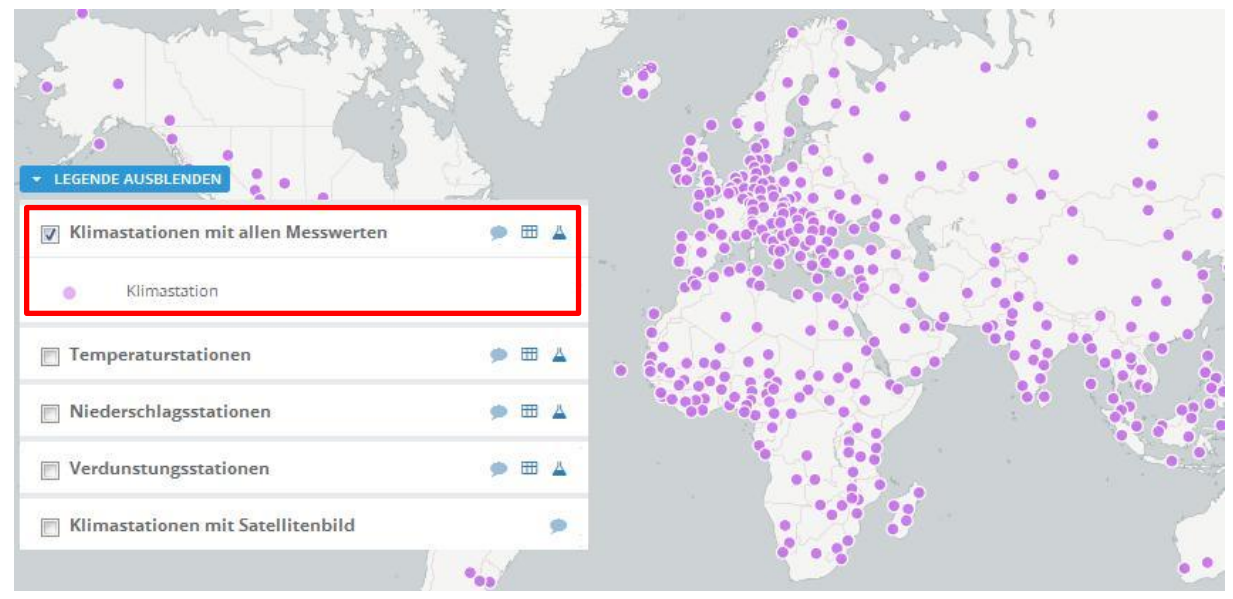

Abb. 1: Kartendienst *Erde-Klima*

2. Schritt: Schalte die Ebene *Klimastationen* sichtbar (sofern dies nicht bereits eingestellt ist). Vergleiche Abb. 1!

3. Schritt: Gehe auf das Werkzeug *Ebene filtern* (Attributabfrage) **4** und nimm folgende Abfrage vor: t\_jahr  $> 24$ 

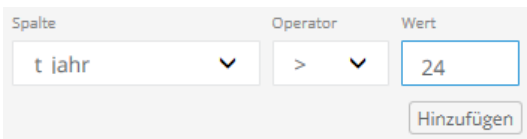

Klicke nun auf *Hinzufügen* und danach weiter unten auf *Erstellen.* Das Ergebnis, also alle Klimastationen, die eine Jahresdurchschnittstemperatur von über 24 Grad Celsius aufweisen, wird als neue Kartenansicht (oberste Kartenebene) angezeigt.

\_\_\_\_\_\_\_\_\_\_\_\_\_\_\_\_\_\_\_\_\_\_\_\_\_\_\_\_\_\_\_\_\_\_\_\_\_\_\_\_\_\_\_\_\_\_\_\_\_\_\_\_\_\_\_\_\_\_\_\_\_\_\_\_\_\_\_\_\_\_\_\_\_\_\_\_\_\_\_\_\_\_\_\_\_\_\_

Schritt 4: Beschreibe die Verteilung der Klimastationen nach Kontinenten und im Gradnetz.

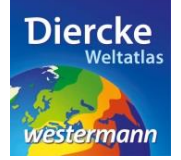

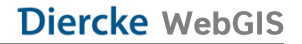

Welche Klimazone wird mit der Abfrage [t\_jahr > 24] abgebildet?

## Arbeitsauftrag 2

Ermittle alle Klimastationen, die eine Jahresdurchschnittstemperatur unter 0 Grad Celsius haben  $[t_jahr < 0].$ 

**WICHTIG!** Lösche vor der neuen Abfrage die vorherige Abfrage im Feld *Select* und schalte das Ergebnis der ersten Abfrage unsichtbar.

\_\_\_\_\_\_\_\_\_\_\_\_\_\_\_\_\_\_\_\_\_\_\_\_\_\_\_\_\_\_\_\_\_\_\_\_\_\_\_\_\_\_\_\_\_\_\_\_\_\_\_\_\_\_\_\_\_\_\_\_\_\_\_\_\_\_\_\_\_\_\_\_\_\_\_\_\_\_\_\_\_\_\_\_\_\_\_

\_\_\_\_\_\_\_\_\_\_\_\_\_\_\_\_\_\_\_\_\_\_\_\_\_\_\_\_\_\_\_\_\_\_\_\_\_\_\_\_\_\_\_\_\_\_\_\_\_\_\_\_\_\_\_\_\_\_\_\_\_\_\_\_\_\_\_\_\_\_\_\_\_\_\_\_\_\_\_\_\_\_\_\_\_\_\_

\_\_\_\_\_\_\_\_\_\_\_\_\_\_\_\_\_\_\_\_\_\_\_\_\_\_\_\_\_\_\_\_\_\_\_\_\_\_\_\_\_\_\_\_\_\_\_\_\_\_\_\_\_\_\_\_\_\_\_\_\_\_\_\_\_\_\_\_\_\_\_\_\_\_\_\_\_\_\_\_\_\_\_\_\_\_\_

\_\_\_\_\_\_\_\_\_\_\_\_\_\_\_\_\_\_\_\_\_\_\_\_\_\_\_\_\_\_\_\_\_\_\_\_\_\_\_\_\_\_\_\_\_\_\_\_\_\_\_\_\_\_\_\_\_\_\_\_\_\_\_\_\_\_\_\_\_\_\_\_\_\_\_\_\_\_\_\_\_\_\_\_\_\_\_

\_\_\_\_\_\_\_\_\_\_\_\_\_\_\_\_\_\_\_\_\_\_\_\_\_\_\_\_\_\_\_\_\_\_\_\_\_\_\_\_\_\_\_\_\_\_\_\_\_\_\_\_\_\_\_\_\_\_\_\_\_\_\_\_\_\_\_\_\_\_\_\_\_\_\_\_\_\_\_\_\_\_\_\_\_\_\_

\_\_\_\_\_\_\_\_\_\_\_\_\_\_\_\_\_\_\_\_\_\_\_\_\_\_\_\_\_\_\_\_\_\_\_\_\_\_\_\_\_\_\_\_\_\_\_\_\_\_\_\_\_\_\_\_\_\_\_\_\_\_\_\_\_\_\_\_\_\_\_\_\_\_\_\_\_\_\_\_\_\_\_\_\_\_\_

\_\_\_\_\_\_\_\_\_\_\_\_\_\_\_\_\_\_\_\_\_\_\_\_\_\_\_\_\_\_\_\_\_\_\_\_\_\_\_\_\_\_\_\_\_\_\_\_\_\_\_\_\_\_\_\_\_\_\_\_\_\_\_\_\_\_\_\_\_\_\_\_\_\_\_\_\_\_\_\_\_\_\_\_\_\_\_

Beschreibe die Verteilung der Klimastationen nach Kontinenten und im Gradnetz:

In welcher Klimazone liegen diese Klimastationen? \_\_\_\_\_\_\_\_\_\_\_\_\_\_\_\_\_\_\_\_\_\_\_\_\_\_\_\_\_\_

## Arbeitsauftrag 3

Ermittle mit einer kombinierten Abfrage alle Klimastationen, die **entweder** in den Subtropen **oder** in den Mittelbreiten **und zugleich** in Trockenklimaten liegen. Verwende dabei den Verknüpfungsparameter AND!

Nutze bei deiner Zusammenstellung der logisch gegliederten Abfragen die Klimawerte aus der Karte *Klimate der Erde* nach A. Siegmund und P. Frankenberg (Diercke Weltatlas, S. 244/245):

- Subtropen : Jahresmittel der Temperatur 12-24 Grad Celsius
- Mittelbreiten : Jahresmittel der Temperatur 0-12 Grad Celsius
- Trockenklimate : Jahresniederschlag unter 250 mm